### $\odot$  $\circledcirc$ JAGOT & LEON 17, RUE DES ALLIÉS - 42100 SAINT-ETIENNE Téléphone: 77.33.13.82 - 77.25.54.05 DIGITALISEUR ARA **VERSION 2.0 WAITER HITCHCOCK** mana RUN "ARA"  $\odot$  $\bigcirc$

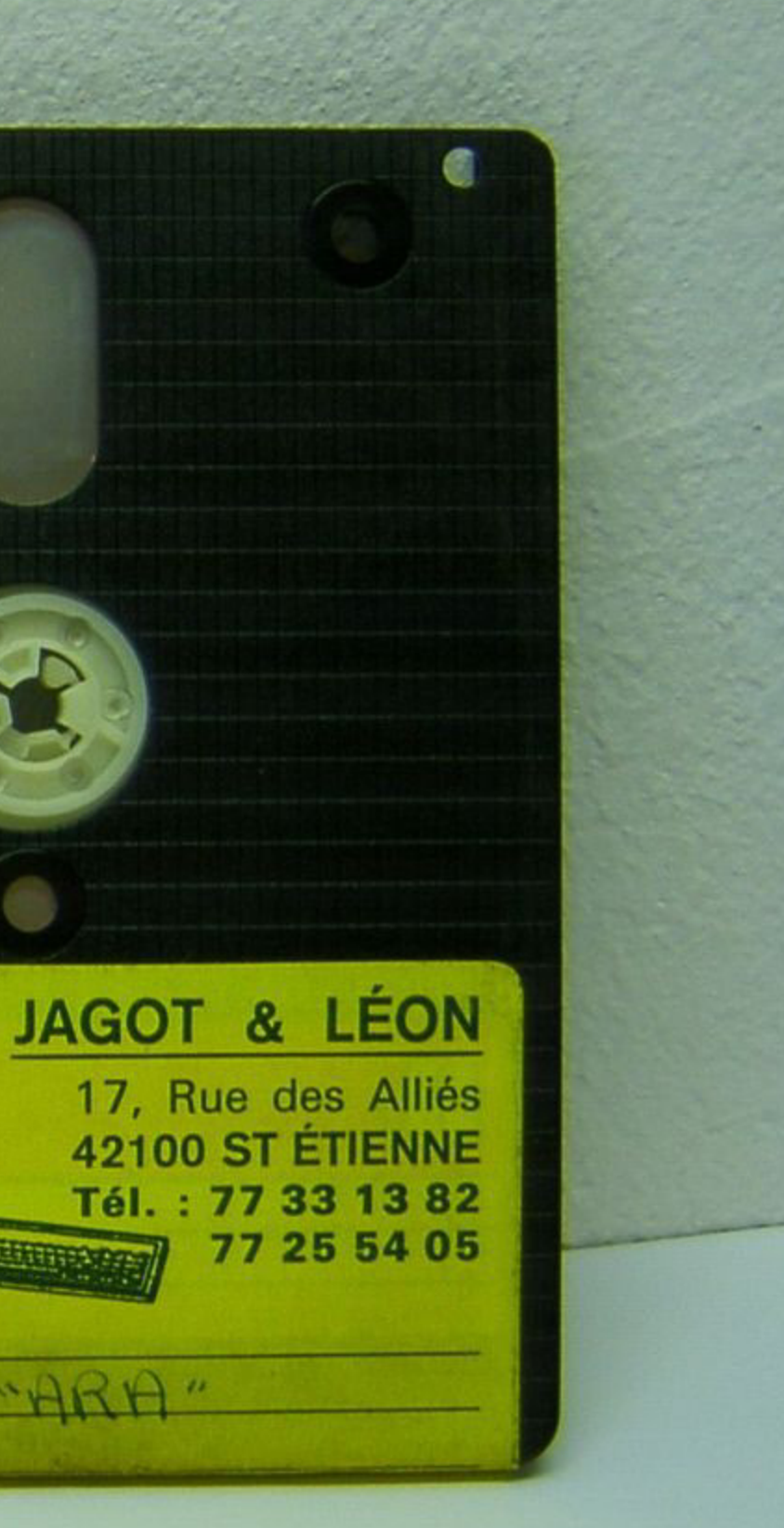

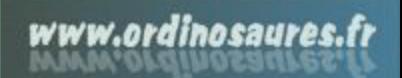

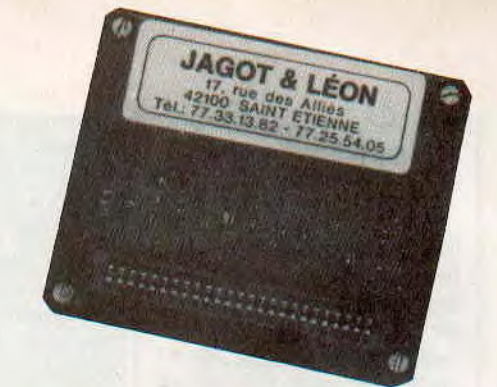

# I. **1l \_ ARA: LE DIGITALISEUR FRANÇAIS**

#### **Denis BONOMO**

**Agrémenter ses disquettes ou ses** logiciels au moyen d'images digitalisées est désormais possible et ce, grâce à une extension et un logiciel remarquablement bien **conçus** et, qui plus est, "Made in France".

C'est sur le stand Jagot & Léon, lors de l'AMSTRAD Expo de novembre 1986, que nous avions vu, pour la première fois, ce produit tant attendu par les amateurs de vidéo at de microinformatique. Certes, il existait déjà un produit venu d'Outre-Manche, mais pourquoi acheter à l'étranger ce qui est disponible chez nous à un prix fort compétitif...

Qu'est-ce que "la digitalisation" d'image ? C'est tout simplement un procédé qui consiste à analyser l'image produite par une source vidéo at à la traiter de manière à pouvoir la stocker dans la mémoire d'un ordinateur. Certes, on perd généralement en qualité, car il serait illusoire de penser que l'on puisse ranger une image prélevée à la sortie d'une caméra, d'un magnétoscope ou d'une source vidéo quelconque, dans la mémoire étriquée de nos ordinateurs familiaux.

Comment procède-t-on ? En schématisant, on découpe le signal d'origine en fines tranches (miam-miam) que l'on nomme "échantillons". Plus l'échantillonnage est rapide, meilleure est la qualité du signal restitué. Si cette opération s'effectue sur des signaux à basse fréquence, tels ceux produits par la parole ou la musique, il n'y a pas trop de problèmes, at encore... En effet, pour que ce traitement soit acceptable, il faut que la fréquence de l'échantillonnage soit environ 10 fois supérieure à celle du signal à traiter. Avec un signal vidéo occupant environ 6 MHz de bande passante, l'opération devient plus délicate... Le circuit utilisé pratique une conversion "analogique-digitale". L'amplitude de l'échantillon prélevé est codée sous forme numérique. C'est sous cette forme qu'elle sera rangée an mémoire. Comme il serait trop compliqué (et donc trop cher) de digitaliser, an tenant compte de la couleur, l'opération se fait en ne codant que la luminosité du signal. La couleur est ajoutée ensuite de manière "artificielle" par le logiciel.

Côté matériel, le digitaliseur se présente comme une petite boîte (format synthé vocal TMPI) qui se connecte sur le bus extension de l'AMSTRAD. L'interface disque du 464 peut néanmoins être mise an place derrière le digitaliseur. Un câble terminé par un connecteur de type PERITEL est fourni avec l'ARA. II faudra parfois prévoir un câble différent, en fonction de la source vidéo utilisée (les caméras ont rarement une prise PERITEL...).

Sur la disquette contenant le logiciel ont été enregistrées quelques images qui donnent une idée des possibilités du digitaliseur.

Nous avons fait nos essais sur un téléviseur, en prélevant des images de types différents : tournages en studio, dessins animés, images soufflées captées sur antenne intérieure afin de juger des qualités de l'ARA.

La digitalisation s'effectue au rythme de 3 images par seconde, ce qui est très honorable. On peut également opérer en mode "image par image". Les deux dernières images mémorisées peuvent être rappelées. Selon le type d'image traité, il faudra choisir entre les deux modes d'écrans proposés : Mode 0 ou Mode 1. En règle générale, c'est ce dernier qui donne les meilleurs résultats sur des visages ou des paysages. Le mode 0 pourra être retenu pour des dessins animés, par exemple, là où il

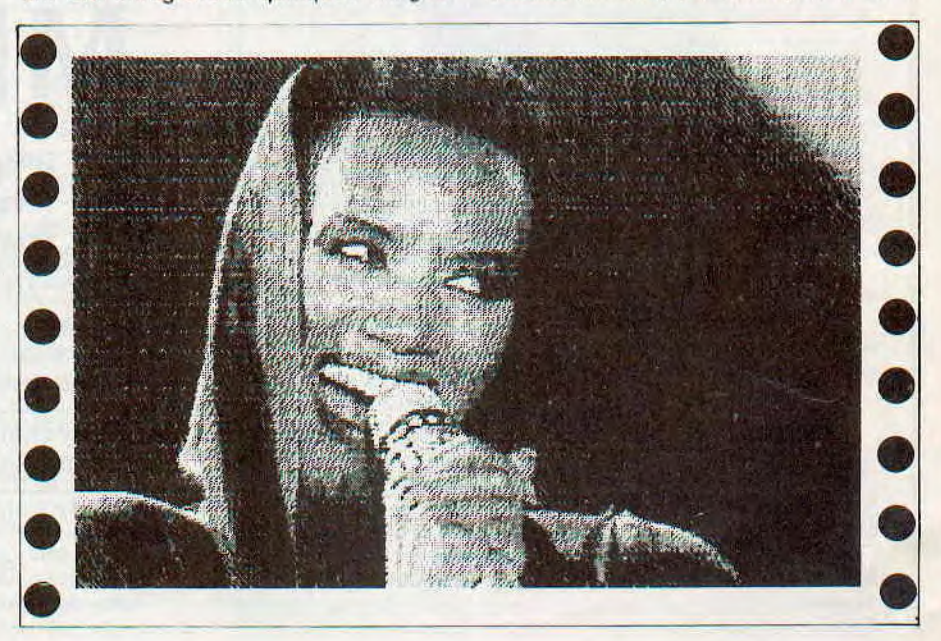

#### BANC D'ESSAI

faut davantage de couleurs. En fonction de la luminosité de l'image, un réglage par soft permet d'affiner la qualité du traitement. Des réglages de contraste at de tramage ont également été prévus. Tous ces réglages agissent, bien entendu, an temps réel. Autre aspect du logiciel, at non des moindres, la possibilité de modifier des images reçues. Coloriage, incrustation, tramage permettent les effets les plus spectaculaires ou artistiques. Une fonction "Zoom" autorise un travail très précis. La recopie d'écran sur imprimante fonctionne sur DMP-2000 ou "compatibles EPSON". Bien conçue, elle permet de sélectionner le nombre de passages par ligne, le style de niveaux de gris

(régulier ou tramé) at le cadrage horizontal pour conserver à l'image de bon-

nes proportions.

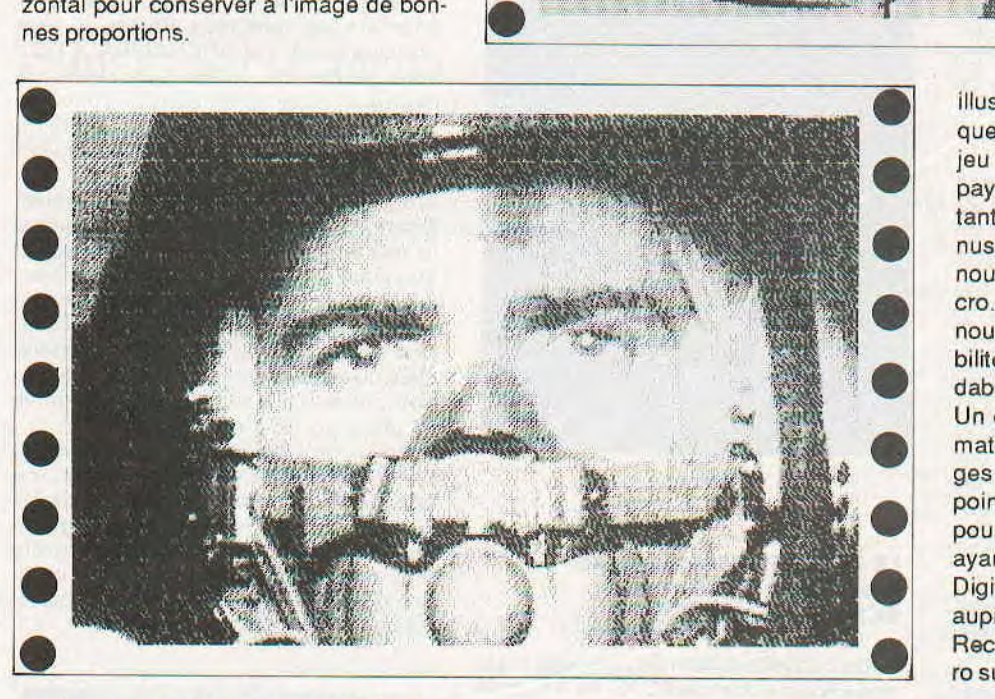

illustrations techniques ou pédagogiques, pages-titres pour les disquettes, jeu d'aventure se déroulant dans des paysages existant réellement ou mettant en scène des personnages connus (j'en connais qui sont capables de nous refaire un "Dallas" version micro...). Peu importe, l'outil existe et nous sommes enchantés par les possibilités qu'il offre pour un prix très abordable (990 F TTC).

Un dernier mot : un logiciel de transformation des images digitalisées an images Vidéotex est an cours de mise au point... Voilà une excellente nouvelle pour les passionnés de télématique ayant déjà mis en œuvre un serveur...

Digitaliseur ARA : renseignements auprès de la société JAGOT & LEON. Recommandez-vous de CPC au numéro suivant: 77.33.13.82.

Les images enregistrées seront facilement récupérées pour une utilisation ultérieure. Elles occupent 16 K sur le disque car elle ne sont pas "compressées". Comme le précise la notice, on n'y gagne rien à compresser ce genre d'images... Avec les images, sont stockés 32 octets restituant divers paramètres de couleur d'encre, papier, bordure, tramage...

A l'utilisation, on doit se rendre à l'évidence : le logiciel de traitement d'images ARA a été fort bien pensé at il est difficile de lui trouver des faiblesses. La notice est livrée "sur la disquette" et pourra être sortie sur imprimante, au gré de l'utilisateur.

Que faire avec ces images digitalisées ? Là, devront intervenir l'imagination ou les besoins de l'utilisateur :

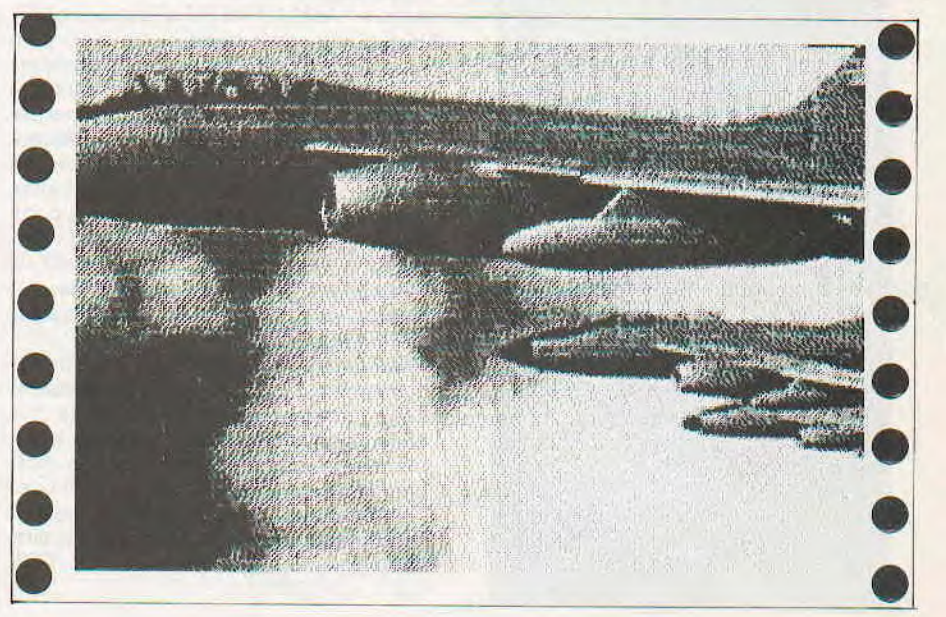

**AM STRAD PRO** 

## A.R.A. DIGITALISEUR :/ PLUS BEAU, **TU MEURS!**

*Editeur : Jagot & Léon Support : disquette Genre : digitaliseur Graphisme :* ★ ★ ★ ★ ★ *Intérêt :* ★ ★ ★ ★ *Difficulté :* ★ ★ *Appréciation :* ★ ★ ★ ★ ★

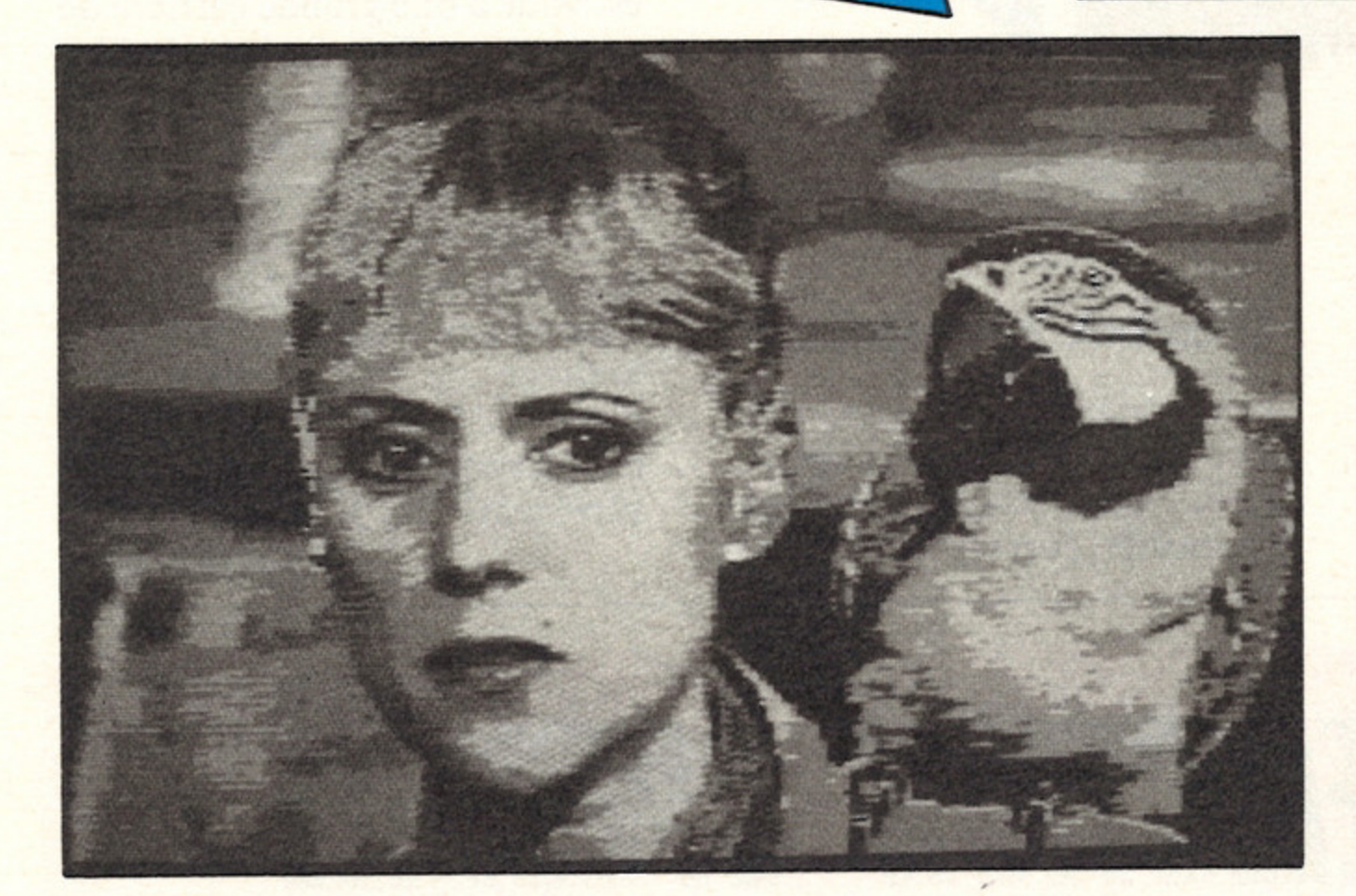

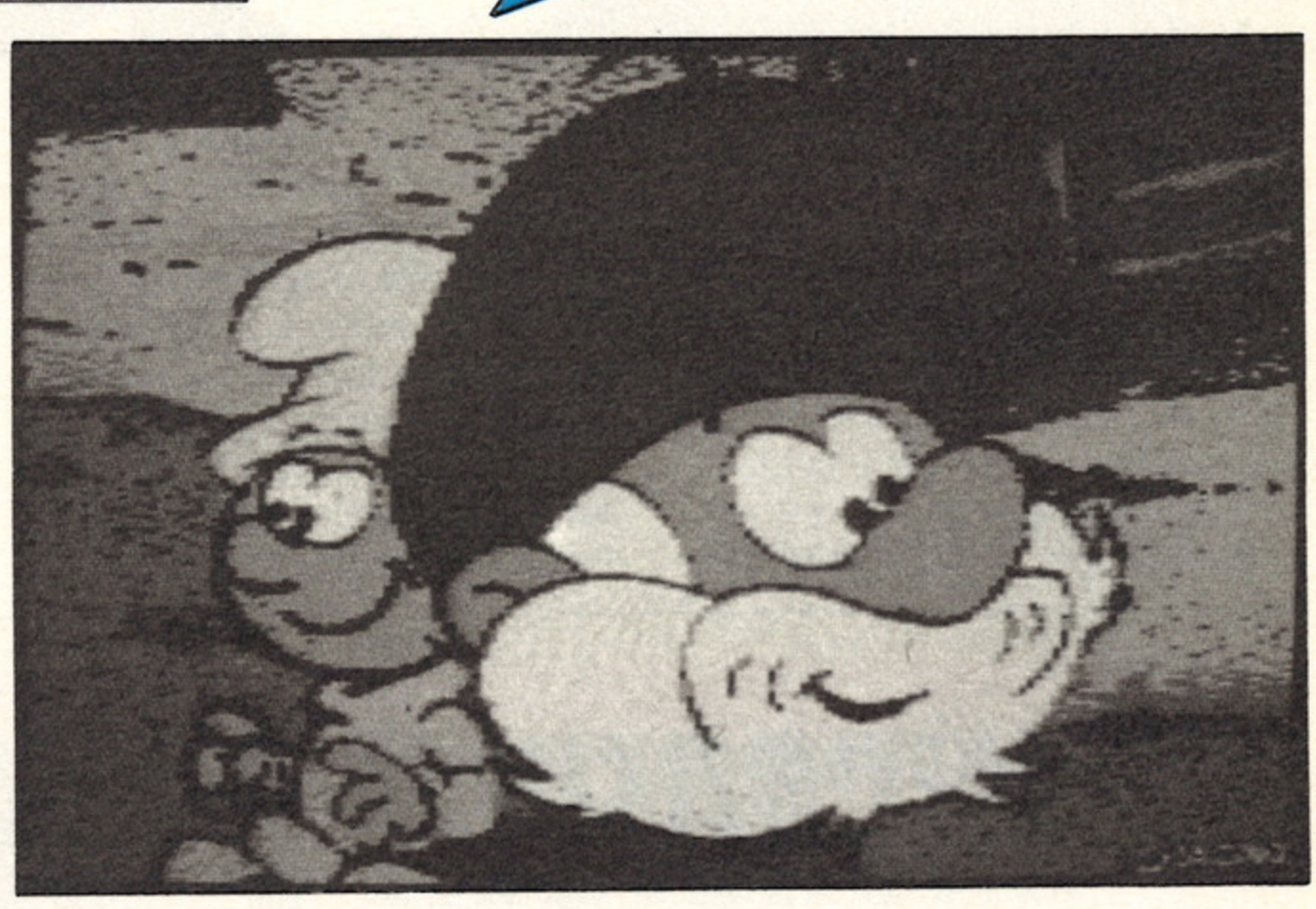

**Une véritable petite merveille de la technologie, pas plus difficile à utiliser qu'un ouvre-boite électrique, tel est**

#### **le Ara digitaliseur.**

#### **L'aboutissement d'un rêve**

Allez, je n'y résiste pas. Depuis le temps que j'attendais de pouvoir partager une petite blague sympa avec vous... D'après vous, pourquoi l'Ara se sent-il bien lorsque vous êtes hilare ?... Alors, on sèche ! Bon, allez, je ne serais pas trop dur avec vous. C'est tout simplement parce que c'est le "Ara qui rit"...

Tout le monde sait combien il est difficile de créer des graphismes réalistes pour illustrer jeux ou programmes en tous genres. Désormais plus de problèmes de cet ordre, voici enfin venu le temps de l'image digitalisée à la portée de tout le monde, et mieux encore, ne nécessitant que le minimum de moyens techniques. Eh oui pour ce petit engin là, un CPC et un téléviseur suffisent ! Lorsque l'on songe qu'il y a seulement quelques mois la digitalisation demandait au minimum la possession d'une caméra vidéo, il y a vraiment de quoi être étonné.

Redevenons sérieux et commençons par le début, qui n'est autre que de répondre à la question rituelle. Pourquoi Ara?

Ainsi donc, tout un chacun peut d'ores et déjà y trouver son compte. Ne serait-ce que pour la beauté des images exécutées avec ce procédé, de fait pour l'amour de l'art graphique, l'Ara remplit pleinement son contrat. Ce dont je suis en outre tout-à-fait certain, c'est que les inconditionnels du DAO vont y voir la naissance d'une nouvelle dimension pour leur passion.

#### **Ara, pourquoi ?**

Très simple. Comme vous le savez tous, l'Ara est un superbe perroquet aux couleurs pleines d'un exotisme éclatant de soleil ? (romantique non ?).

Quelle aurait pu être la meilleure illustration des possibilités d'un tel matériel, sinon celle-ci ? En fait, selon les concepteurs, ce fut un complet hasard de digitaliser cet oiseau plutôt qu'autre chose en guise de premier test concluant. Je vous laisse le soin de deviner le nom donné au digitaliseur si au lieu d'un Ara, un autre pensionnaire de la ménagerie avait eu cet insigne honneur...

#### **Un film en très léger différé**

Cet ensemble, boitier plus logiciel dont l'utilisation est, je ne le dirais que trop accessible à tous, permet par un simple raccordement à la prise péritel de votre téléviseur (regardez vite à l'arrière du vôtre s'il en est équipé ; sinon changez en...) de visionner tous les programmes émanant de celui-ci, y compris ceux en provenance d'un magné-

#### toscope.

Un petit menu très détaillé ouvre l'accès à toutes les parties du programme. Je dis bien toutes, car les facultés de l'Ara ne s'arrêtent pas, loin de là, à une simple digitalisation. Fou de S.F. comme je le suis, je ne pouvais mieux tester l'Ara qu'en me repassant la "Guerre des Étoiles". Croyez-le si vous voulez, j'ai pu suivre le film dans sa quasi totalité sur mon moniteur.

Etonnant non ? ... Oh bien sûr, toutes les images n'y étaient pas, — 1 440 images/minute pour un film et 300 images digitalisées par minute par l'Ara — mais avouez que ce n'est pas si mal, compte tenu de la petitesse de l'équipement. En plus de cela le résultat est tout-à-fait surprenant. Le seul petit problème, auquel on peut d'ailleurs remédier avec un minimum de maîtrise, est l'agencement des cou-

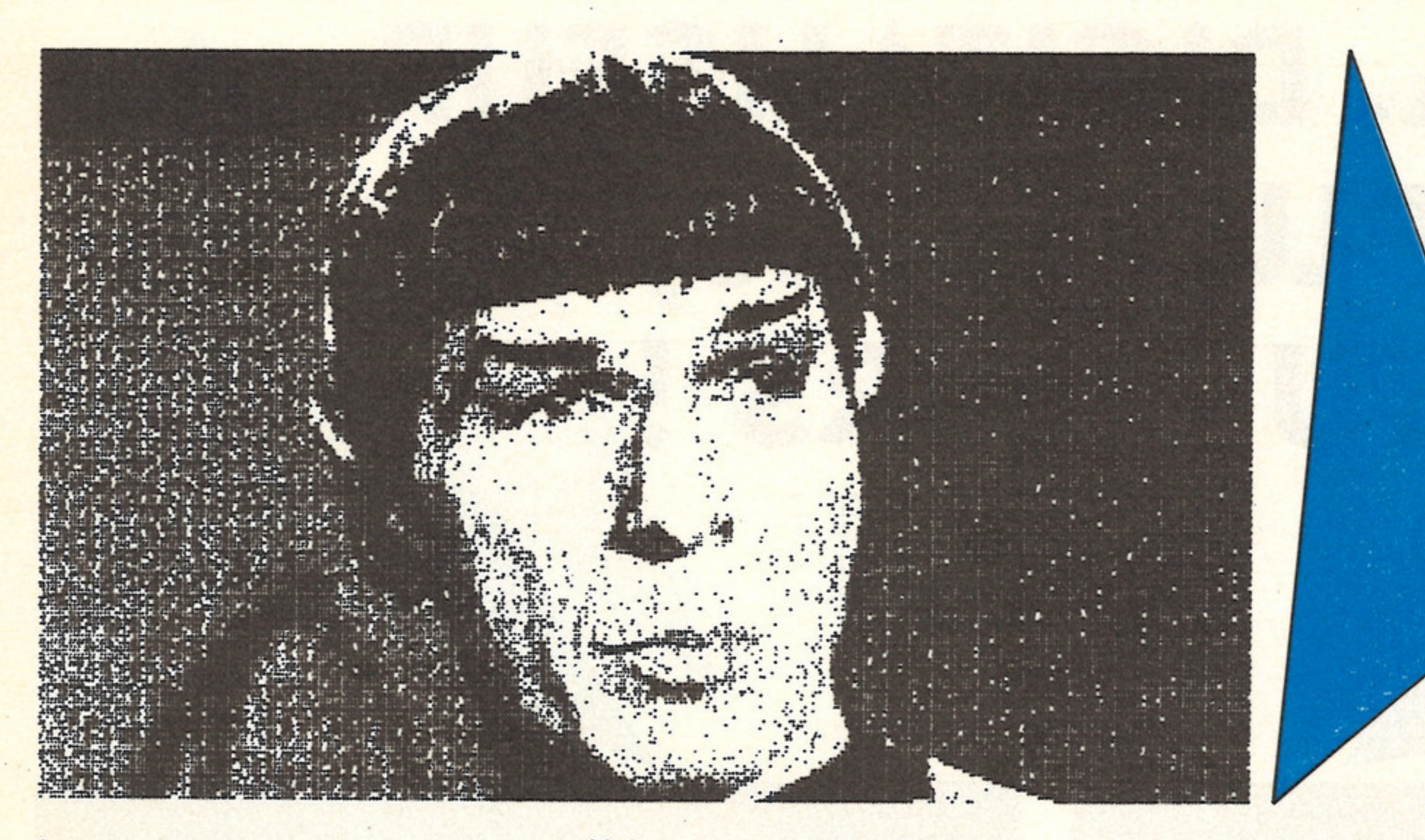

#### leurs.

En fait, l'Ara qui digitalise aussi bien en mode 1 qu'en mode 0 ne donne que de fausses couleurs sur la base de celles ayant été préalablement sélectionnées, et ceci en fonction du contraste à l'affichage. Il est bien évident que votre image sera d'autant plus riche que le mode employé

lement transformée grâce au logiciel que je qualifierais de "designer" d'image.

offrira un nombre élevé d'encres. Cependant, le grain d'une image en mode 0 étant de moins bonne qualité qu'en mode 1, il vous restera à déterminer vos goûts et surtout vos besoins. Il n'en demeure pas moins que l'image ainsi créée, et qui plus est mémorisée, peut être tout à loisir retravaillée et même tota-

#### **D comme digitalisation**

Vous venez donc de sauvegarder votre toute première image sur l'Ara. Cependant, bien que l'ensemble corresponde à vos

aspirations, les détails méritent quelques retouches. Aucun problème. Aussi simplement que de taper D pour digitaliser, vous entrez maintenant dans le monde passionnant du traitement de l'image.

Double disquette écran mono + imprimante DMP 3000 + émulation minitel KORTEX KXTEL

#### Prix spécial Microfolie's 14 390 F11 390 F

- Disque dur 20 méga mono + imprimante DMP 3000 Prix spécial Microfolie's 14-138 F 13 290 F
- Double disquette, écran couleur + tableur + traitement de texte  $+$  gestion fichiers  $+$  graphique

Prix spécial Microfolie's 11-363 F10 363 F

Microfolie's, les spécialistes. *BROUPE MICTEL* 

Versailles 4, rue André Chénier - (1) 30 21 75 01 St-Germain-en-Laye 34, rue des Louviers - (1) 34 51 71 11

Bien que votre image reste affichée, une bande apparaît dans le bas de l'écran. Celle-ci se compose de toute la palette des couleurs à votre dispositions, ainsi que des trames que vous pourrez créer et disposer où bon vous semblera. Bref, vous voici arnaché tel le Léonard de Vinci du futur...

Que dire de plus sur ce digitaliseur avant la lettre, sinon qu'il est voué à une grande carrière de part ses qualités irréprochables et son extrême simplicité. D'autant plus que ses créateurs nous réservent d'ici peu une surprise qui lui sera un très bon complément. Rien moins qu'un logiciel permettant un échantillonnage de 512 couleurs sur notre CPC. Un miracle, peutêtre. Encore un très bon produit, sûrement.

Georges Brize

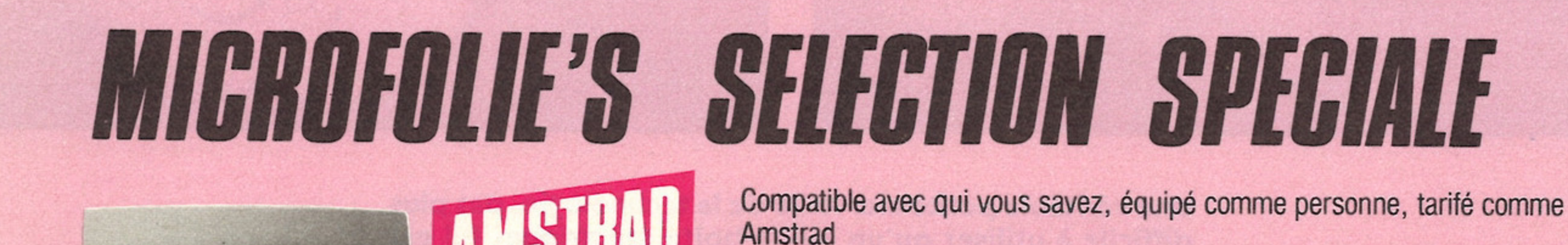

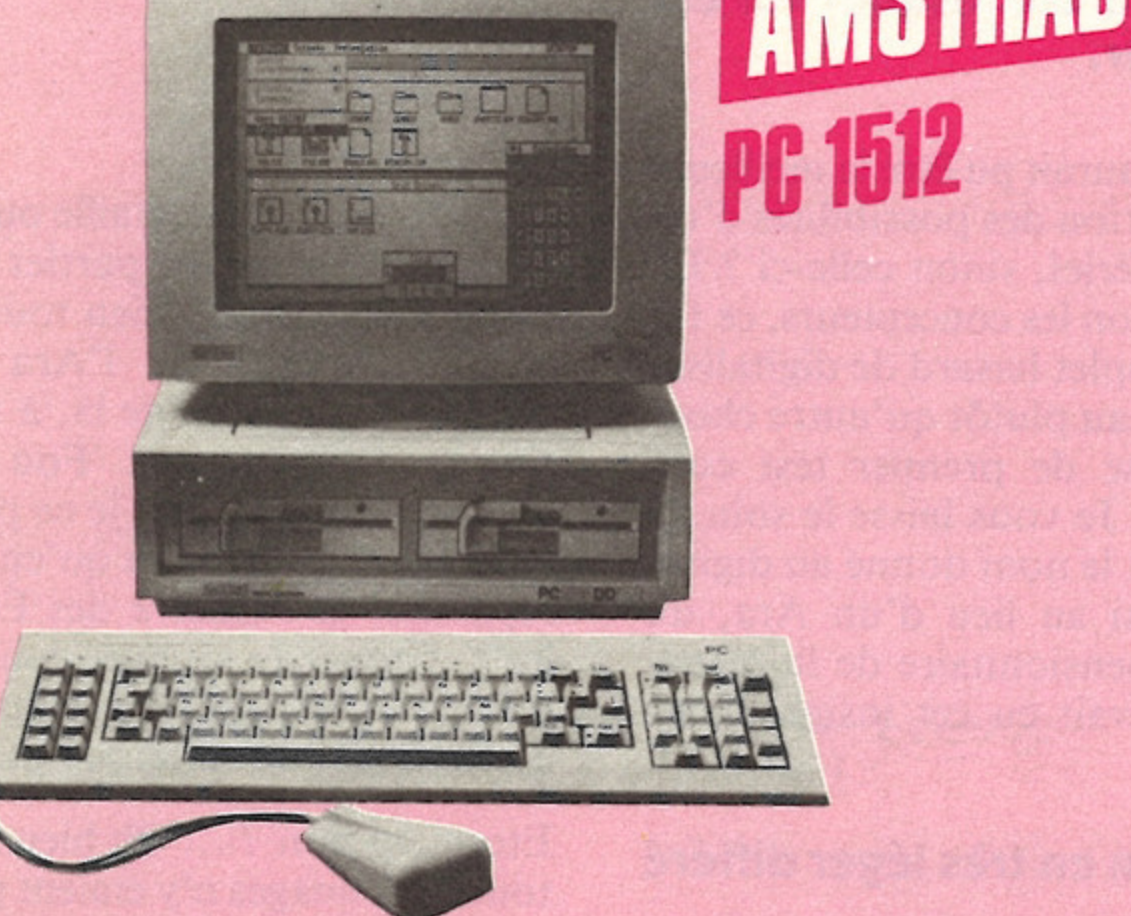

**Vente grand public : Microfolie's Vente Professionnels : Microfolie's Classe Affaires (1) 39 51 99 88**

#### **LES ACTIVITES DU GROUPE MICTEL :**

**Formation : MICTEL FORMATION (1) 39 51 99 88 Maintenance : MICR0TELEC (1) 39 49 46 06 Edition logiciels : MICTEL LOGICIELS**

Prix valables jusqu'au 31 mai 1987 - Expédition sur la CEE et la Suisse